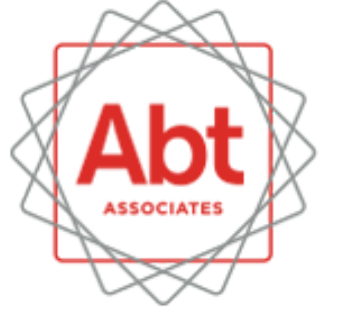

**BOLD** THINKERS **DRIVING REAL-WORLD IMPACT** 

## **Weight Calibration across Packages**

Stas Kolenikov 9/23/2019

# **Weight calibration**

- Last step in creating analysis weights in survey data files **·**
- Adjusting the weights so that they sum to known population totals in different subgroups (age, sex, race, ethnicity, geography, etc.) **·**
- Desirable to minimize changes from the input weights (probability of selection, nonresponse adjustments, frame integration, etc.) **·**

Deville & Sarndal (1992)

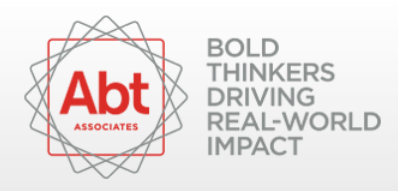

# Contenders

#### **Stata**

- ipfraking (Kolenikov 2014, 2019)  $\bullet$  .
- · svycal (official Stata)
- · survwgt (Winter 2002)
- · sreweight (Pacifico 2014)

#### R

· survey::calibrate() (Lumley 2010)

#### SAS

rake\_and\_trim()(Izrael, Battaglia, Hoaglin, Frankel, Ball, 2017)  $\bullet$ 

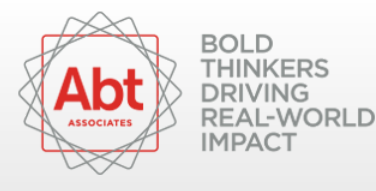

# **Out of scope**

- SUDAAN PROC WGTADJ, PROC WGTADJX **·**
- Stata ipfweight (Bergmann 2011) **·**
- R library(ReGenesees) (Zardetto 2015) **·**
- R library(ipfr) (Ward, Macfarlane 2019) **·**

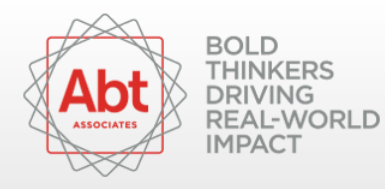

## **Expectations**

- Produce usable results **·**
- Provide weight diagnostics **·**
- Speed **·**
- Fool proof **·**

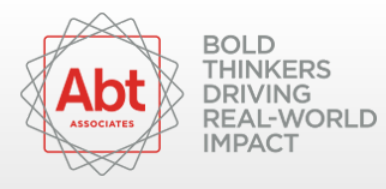

# **Running example**

In the original 2019 presentation, there was a picture of a truck with a bumper sticker that said, "Don't CA my TX", but I was aksed to remove that picture by a copyright law firm representing the image holder. https://www.google.com/search?q=don't+ca+my+tx

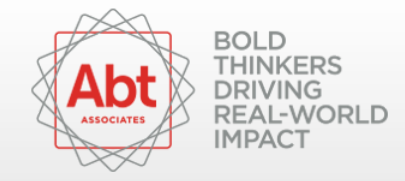

# **Running example**

#### CPS 2018 March ASEC data

- estimate control totals based on 13353 adults in CA **·**
- calibrate 8403 adults in TX on **·**
	- sex
	- age (14 categories) **-**
	- race/ethnicity (6 categories)
	- education (5 categories)
	- HH income (9 categories) **-**
	- nativity (3 categories)
	- marital status (6 categories) **-**

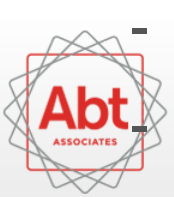

own vs. rent

metro area of TX (23 categories)

# **Tasks and tests**

- 1. Straight raking
- 2. Raking with divergent population control totals
- 3. Raking with bounded weight adjustment ratios [0.3,3]
- 4. Raking with bounded weight values (2nd and 98th percentile of unrestricted distribution)
- 5. Linear calibration
- 6. Linear calibration with trimming
- 7. (Informative error expected) incorrect specification of control totals

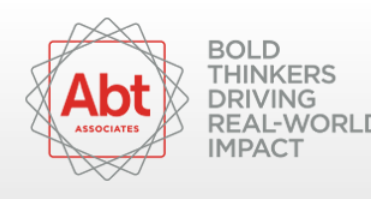

# **Performance summary**

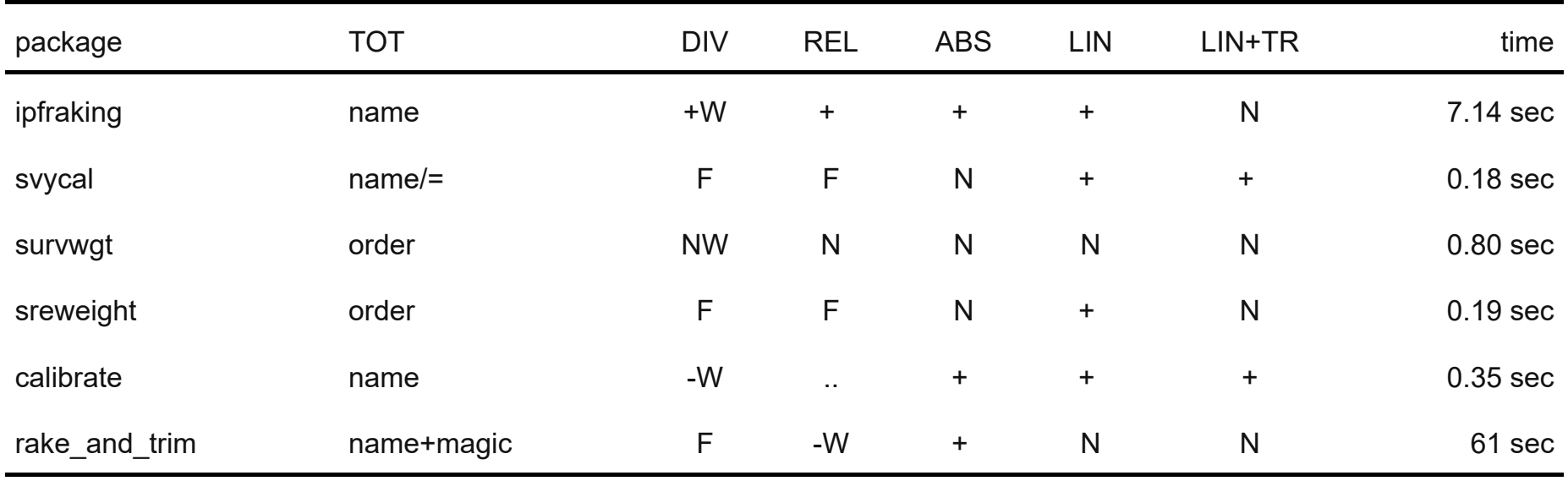

N: no documented functionality exists

W: issued reasonable warnings

F: failed with cryptic error message / no message

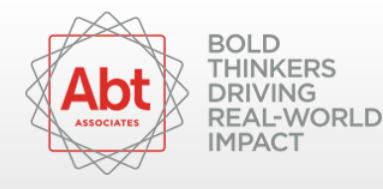

## **Stata ipfraking**

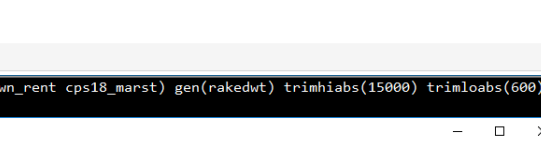

13,353 missing values generated) 13,353 missing values generated) 13,353 missing values generated) Iteration 1, max rel difference of raked weights = 7.0411749 Iteration 2, max rel difference of raked weights = .67389653 Iteration 3, max rel difference of raked weights = .31736461 Iteration 4, max rel difference of raked weights = .164835 Iteration 5, max rel difference of raked weights = .08939 Iteration 6, max rel difference of raked weights = .05044038 Iteration 7, max rel difference of raked weights = .02830049 Iteration 8, max rel difference of raked weights = .01572813 Iteration 9, max rel difference of raked weights = .00878008 Iteration 10, max rel difference of raked weights = .00488991 Iteration 11, max rel difference of raked weights = .00271917 Iteration 12, max rel difference of raked weights = .00151984 1008509. = Iteration 13, max rel difference of raked weights Iteration 14, max rel difference of raked weights = .00047476 Iteration 15, max rel difference of raked weights = .00026398 100014629. = Iteration 16, max rel difference of raked weights Iteration 17, max rel difference of raked weights = .00008082 1000. = Iteration 18, max rel difference of raked weights 4451 Iteration 19, max rel difference of raked weights = .00002444 Iteration 20, max rel difference of raked weights = .00001338 Iteration 21, max rel difference of raked weights = 7.299e-06 Iteration 22, max rel difference of raked weights = 3.970e-06 Iteration 23, max rel difference of raked weights = 2.153e-06 Iteration 24, max rel difference of raked weights = 1.163e-06 Iteration 25, max rel difference of raked weights = 6.282e-07 he worst relative discrepancy of 2.7e-07 is observed for age\_cat == 14 arget value =  $764545.81$ ; achieved value =  $764545.61$ immed due to the upper absolute limit: 121 weights.

Stata/MP 16.0 - C:\Users\KolenikovS\Conferences\GASP.2019\cps18\_weighted.dta

File Edit Data Graphics Statistics User Window Help FB # 8 + H + B + B B B 0 + 8

Command

#### Summary of the weight changes

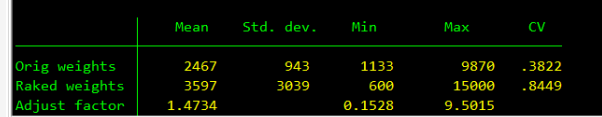

rimmed due to the lower absolute limit: 74 weights.

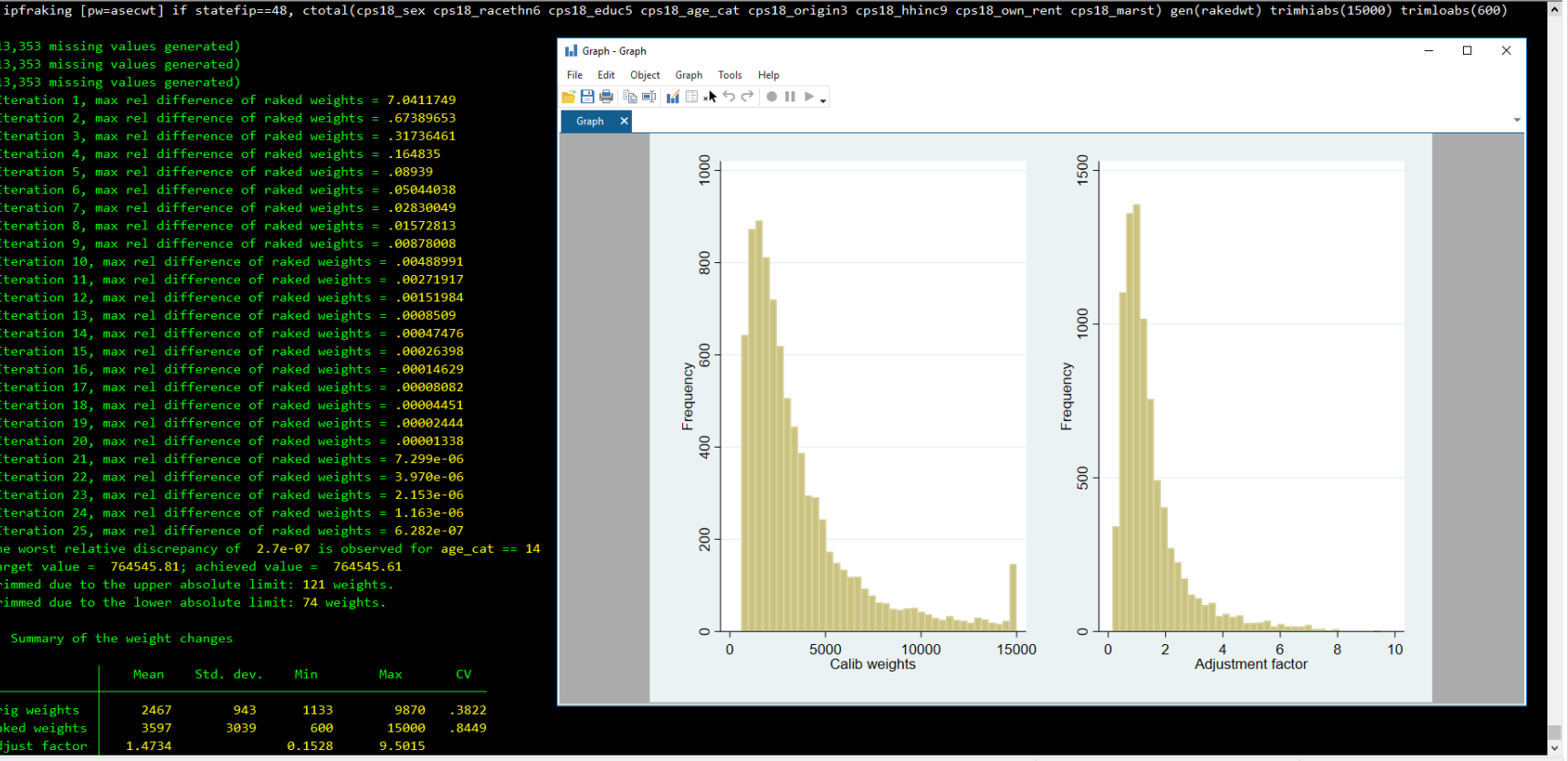

#### C:\Users\KolenikovS\Conferences\GASP.2019

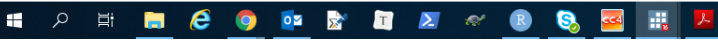

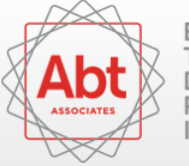

**BOLD THINKERS DRIVING** REAL-WORLD **IMPACT** 

CAP NUM OVE 10:52 PM

 $\Box$ 9/22/2019

 $\wedge$  9 (  $\oplus$   $($   $\oplus$  ) ENG

 $\qquad \qquad \blacksquare \qquad \times$ 

#### **Stata svycal**

Stata/MP 16.0 - C:\Users\KolenikovS\Conferences\GASP.2019\cps18\_weighted.dta File Edit Data Graphics Statistics User Window Help

FB # 9 + H + K + K + H + O + 8

 $\infty$ 

Command svycal rake ibn.sex ibn.racethn6 ibn.educ5 ibn.age\_cat ibn.origin3 ibn.hhinc9 ibn.own\_rent ibn.marst /// [pw=asecwt] if statefip==48, generate(svycalwt) nocons totals( ///  $1.$ sex =  $14813330.68$  $2.$ sex = 15411378.64 /// 1. racethn6 = 12400052.47 2. racethn6 = 1665649.68 3. racethn6 = 4731138.97 ///  $4.^\circ$  acethn6 = 335014.83 5. racethn6 = 439771.25 6. racethn6 = 10653082.12 ///  $1.$ educ $5 = 4237156.58$ 2.educ5 = 7062603.95 3.educ5 = 8783383.20 ///  $4.$ educ $5 = 6651846.95$  $5.\text{educ}5 = 3489718.64$  /// 1.age\_cat = 1427812.21 2.age\_cat = 2692454.42 3.age\_cat = 3071987.71 /// 4.age\_cat = 2859233.95 5.age\_cat = 2856726.84 6.age\_cat = 2557485.26 /// 7.age\_cat = 2508571.32 8.age\_cat = 2435574.39 9.age\_cat = 2394585.24 /// 10.age\_cat = 2236585.55 11.age\_cat = 1802990.20 /// 12.age\_cat = 1268298.67 13.age\_cat = 1347857.75 14.age\_cat = 764545.81 /// 1.origin3 = 14214474.58 2.origin3 = 5584485.04 3.origin3 = 10425749.7 /// 1.hhinc9 = 2910673.86 2.hhinc9 = 3957861.36 3.hhinc9 = 4113413.54 ///  $4. hhinc9 = 3855284.67$  $5. hhinc9 = 3079011.69$ 6.hhinc9 = 3056394.29 ///  $7. hhinc9 = 2296345.18$ 8.hhinc9 = 3083671.77 9.hhinc9 = 3872052.96 /// 1.own\_rent = 17591393.55 2.own\_rent = 12633315.77 ///  $1.$ marst = 14849097.16  $2.$ marst = 487877.77 3.marst =  $667292.81$  ///  $4.$ marst = 2621033.03  $5.$ marst = 1628860.57 6.marst = 9970547.98 /// ote: 6. racethn6 omitted because of collinearity ote: 5.educ5 omitted because of collinearity ote: 14.age cat omitted because of collinearity ote: 3.origin3 omitted because of collinearity ote: 9.hhinc9 omitted because of collinearity ote: 2.own\_rent omitted because of collinearity nd of do-file

C:\Users\KolenikovS\Conferences\GASP.2019

 $\epsilon$ **DE ST DE 2 & B** - 首  $\blacksquare$  $\bullet$ - 6, H. கு ÷

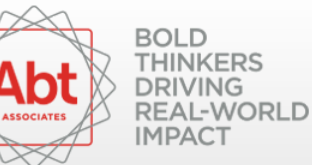

11/18

CAP NUM OVE 11:02 PM

9/22/2019

 $\Box$ 

 $\wedge$  (  $\oplus$   $\oplus$   $\oplus$  ) ENG

### **Stata survwgt**

Stata/MP 16.0 - C:\Users\KolenikovS\Conferences\GASP.2019\cps18\_weighted.dta File Edit Data Graphics Statistics User Window Help

FBS & O . 1 . 5 . 5 8 8 8 0 . 9

 $\begin{array}{ccccccccc} - & & \mathbf{0} & & \times \end{array}$ 

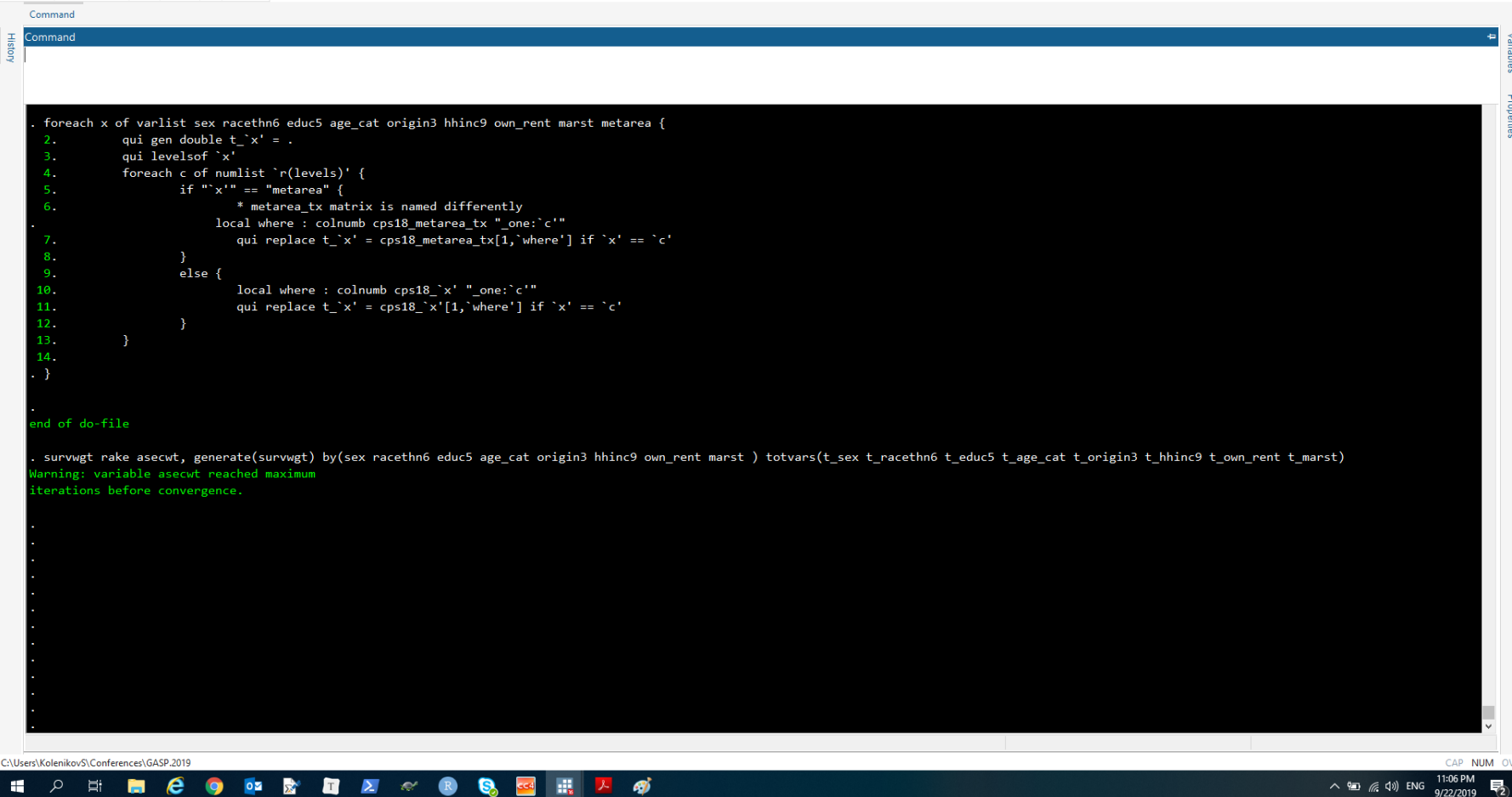

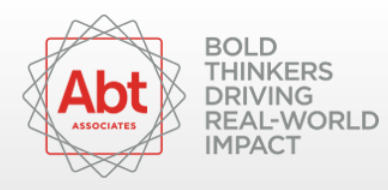

## R survey::calibrate()

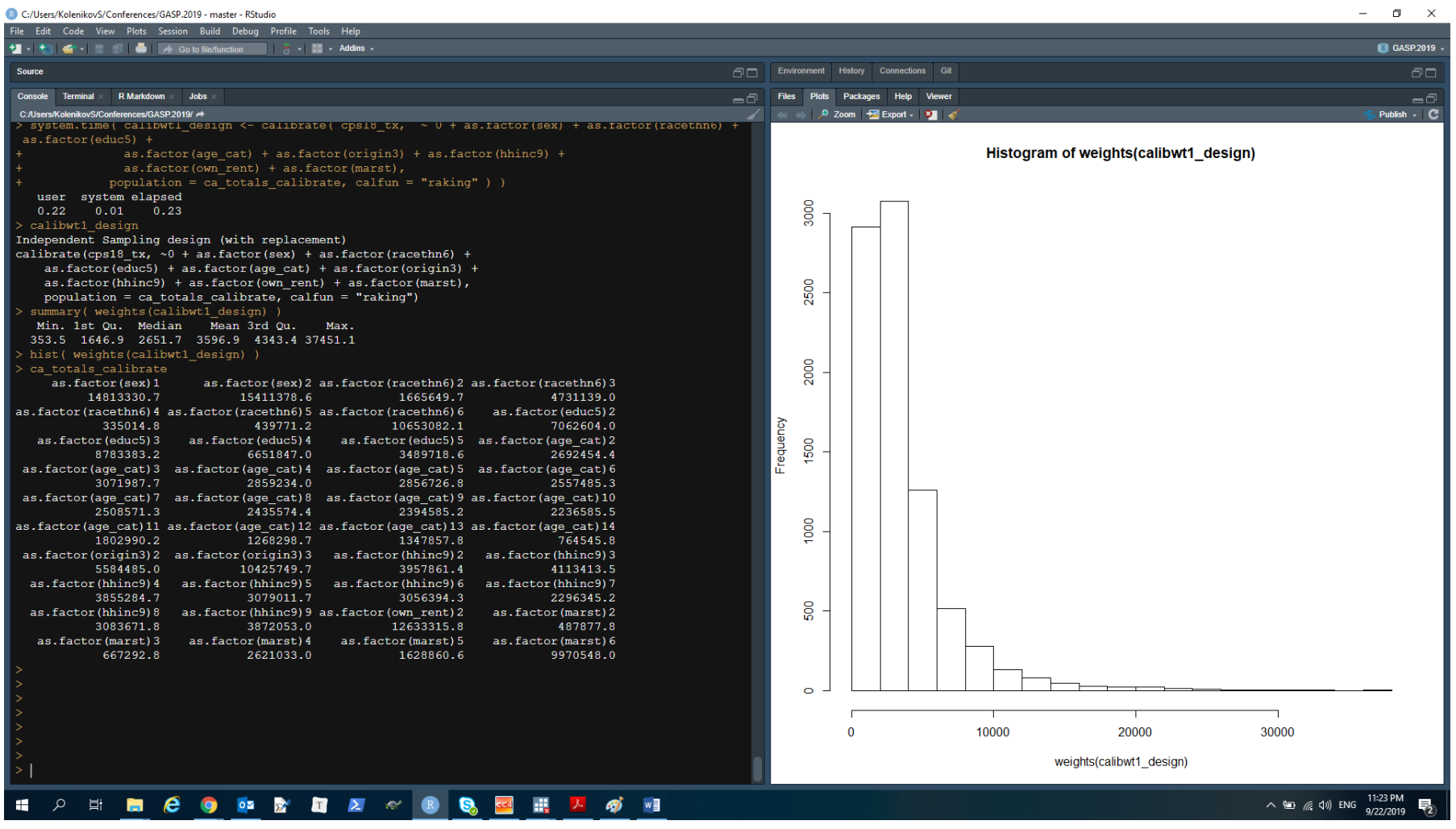

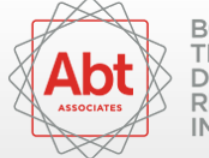

## SAS rake\_and\_trim()

**IOI** ASSOCIATES

**IMPACT** 

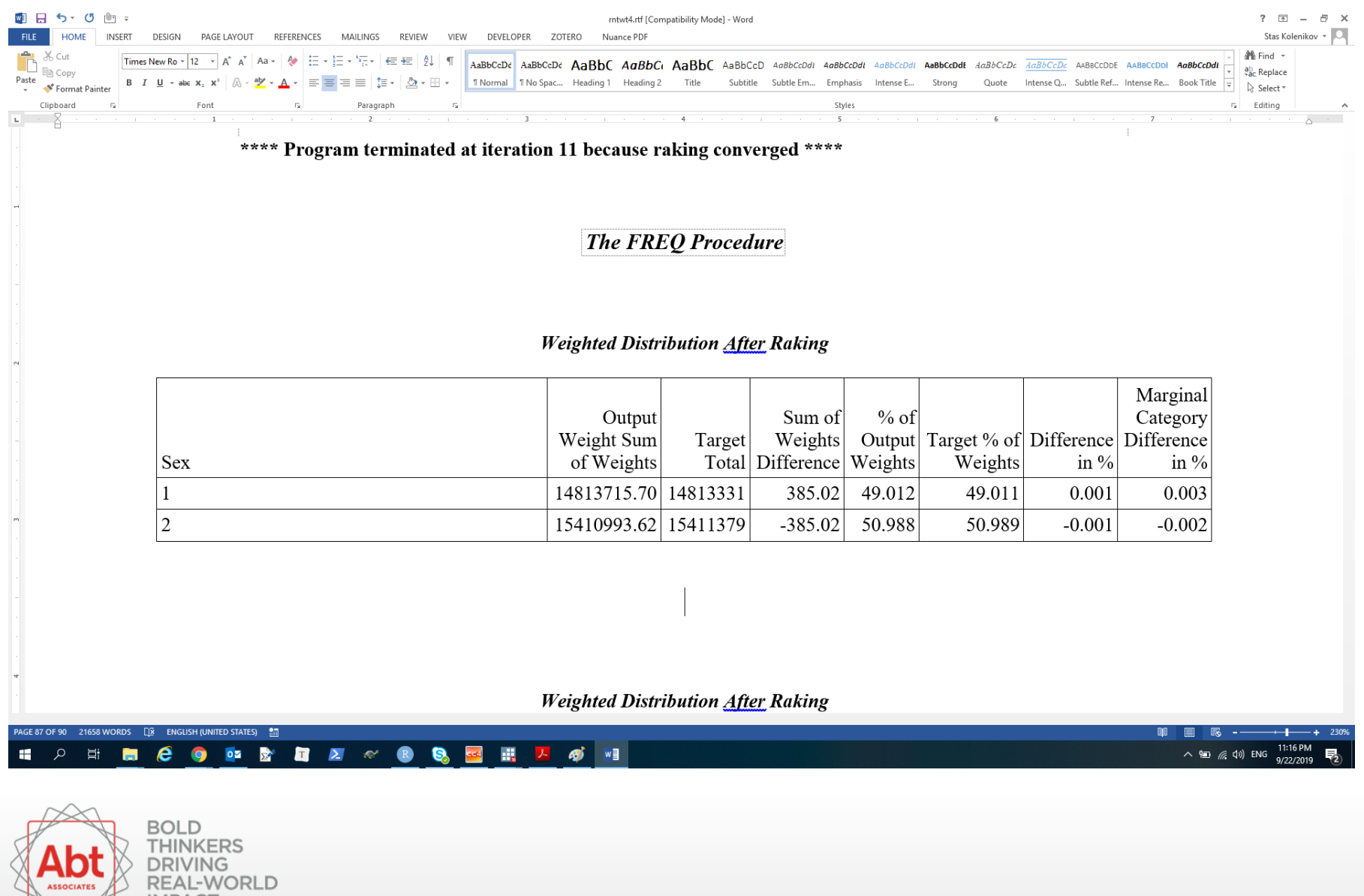

## SAS rake\_and\_trim()

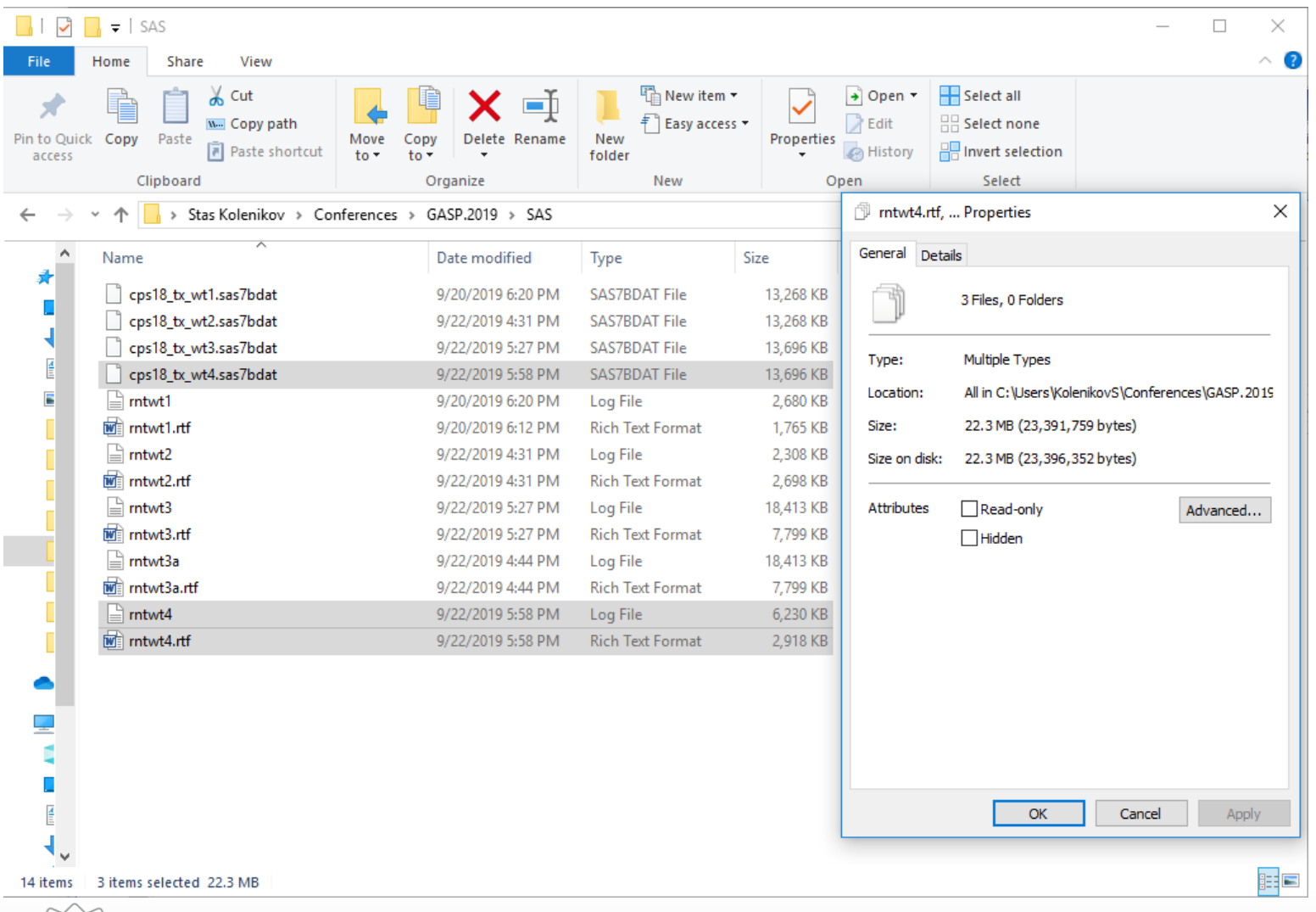

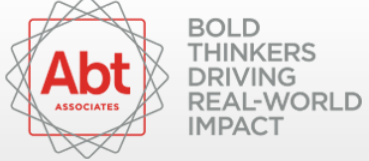

# **Weight trimming**  $≠$  **methodology**

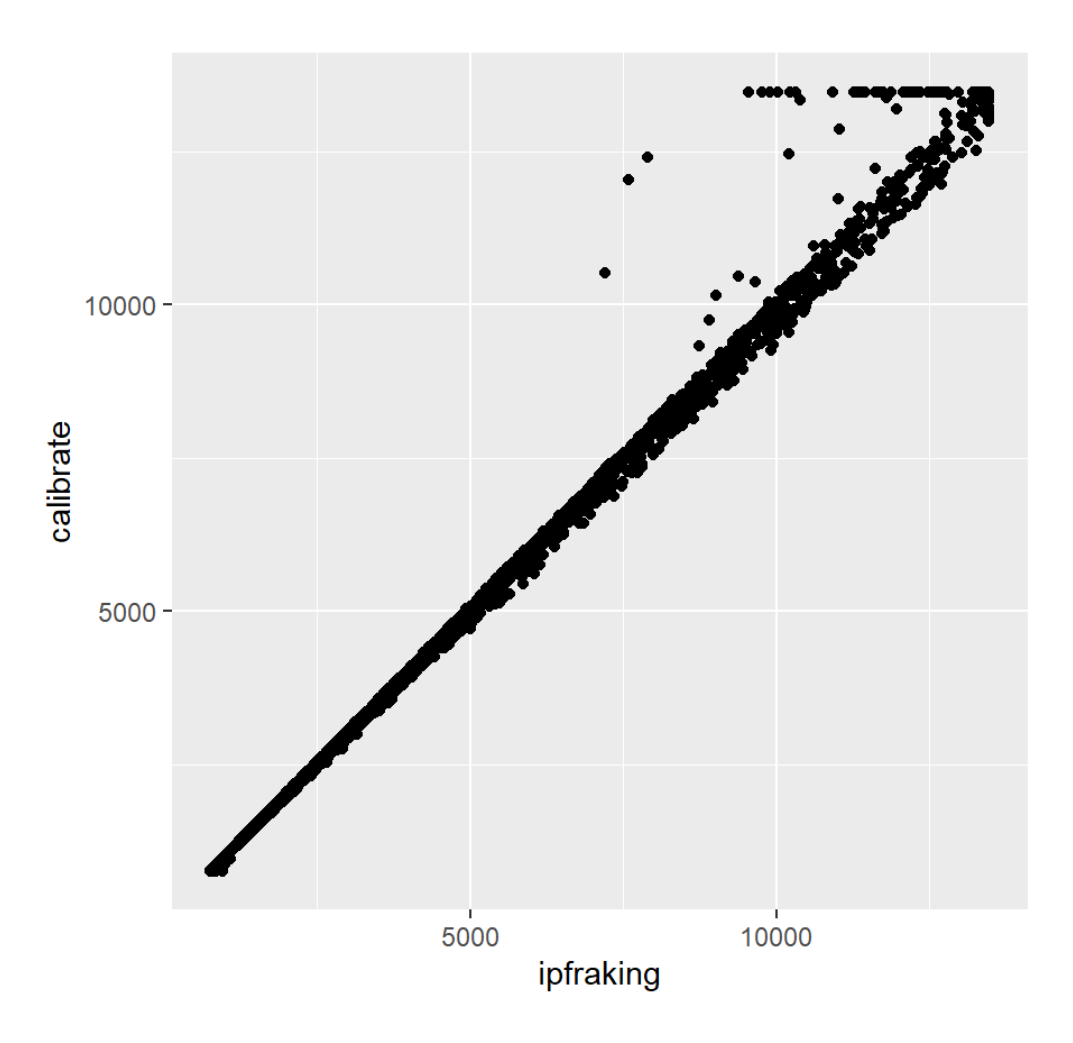

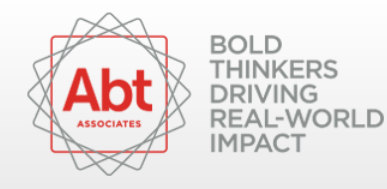

# Misspecified control totals

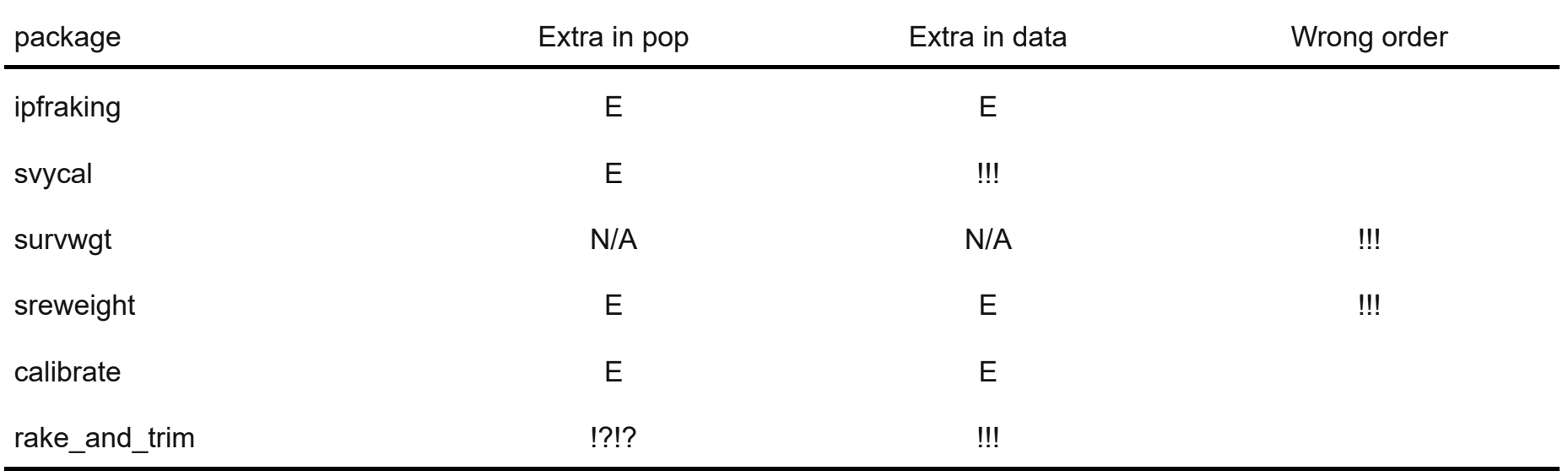

E: issued an error and stopped

!!!: did not issue an error - results highly suspect!

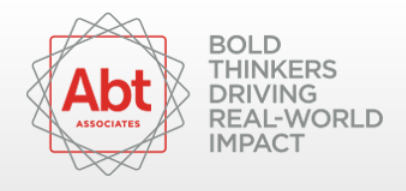

# **Thanks and out**

#### Questions?

- [stas\\_kolenikov@abtassoc.com](mailto:stas_kolenikov@abtassoc.com) **·**
- @StatStas on Twitter **·**

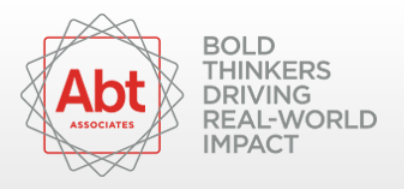